# **Μάθημα 143 Επανάληψη Β.1 Αλγοριθμικές δομές**

Δίνεται το παρακάτω πρόγραμμα. Να παρουσιάστε τον πίνακα τιμών και τις τιμές που θα εκτυπωθούν αν δοθούν οι τιμές 2 και 15. Να παρουσιάσετε και το αντίστοιχο διάγραμμα ροής.

# **Άσκηση 1**

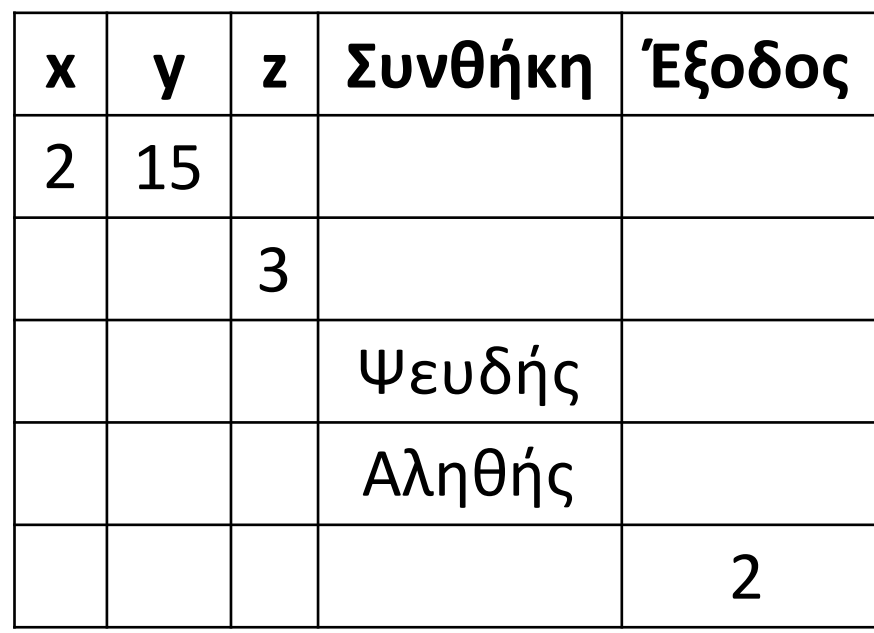

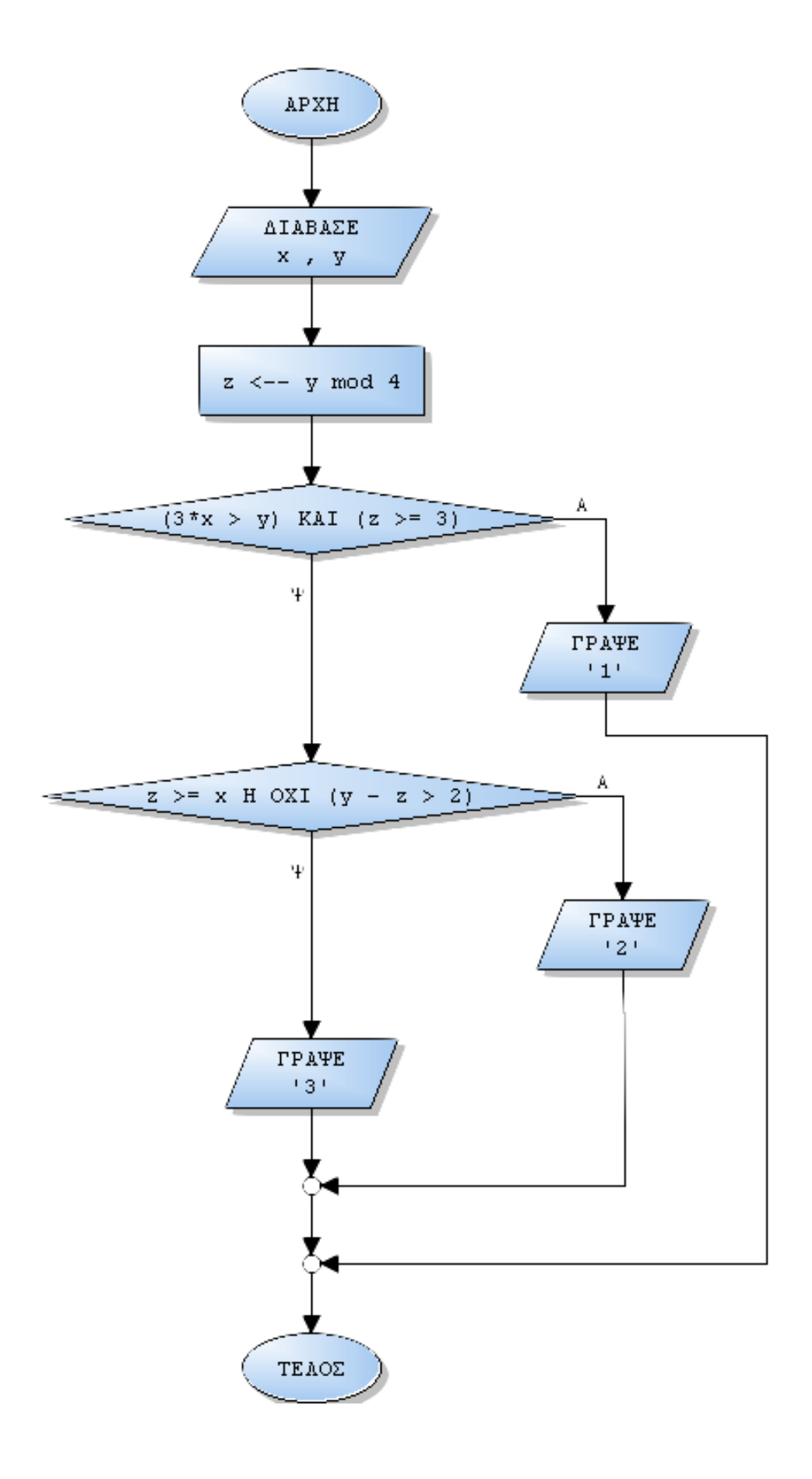

```
ΠΡΟΓΡΑΜΜΑ μάθημα_143_1
ΜΕΤΑΒΛΗΤΕΣ
 ΑΚΕΡΑΙΕΣ: x, y, z
ΑΡΧΗ
 ΔΙΑΒΑΣΕ x, y
 z \leftarrow y \mod 4ΑΝ (3 * x > y) ΚΑΙ (z >= 3) ΤΟΤΕ
   ΓΡΑΨΕ '1'
 ΑΛΛΙΩΣ
   ΑΝ (z >= x) Η (ΟΧΙ y - z > 2) ΤΟΤΕ
      ΓΡΑΨΕ '2'
    ΑΛΛΙΩΣ
      ΓΡΑΨΕ '3'
    ΤΕΛΟΣ_ΑΝ
  ΤΕΛΟΣ_ΑΝ
ΤΕΛΟΣ_ΠΡΟΓΡΑΜΜΑΤΟΣ
```
Να ξαναγράψετε τον παρακάτω αλγόριθμο, κάνοντας χρήση της εντολής Επίλεξε.

## **Άσκηση 2**

**Αλγόριθμος** μετατροπή **Διάβασε** α **Αν** α<=2 **τότε** τιμή  $\leftarrow$  15 **αλλιώς\_αν** α<=15 **τότε** τιμή  $+ 11$ **αλλιώς αν** α<=20 **τότε** τιμή  $\leftarrow$  9 **αλλιώς** τιμή  $\leftarrow$  5 **Τέλος\_αν Εμφάνισε** τιμή **Τέλος** μετατροπή

**Αλγόριθμος** μετατροπή **Διάβασε** α **ΕΠΙΛΕΞΕ** α **ΠΕΡΙΠΤΩΣΗ <=**2 τιμή  $\leftarrow$  15 **ΠΕΡΙΠΤΩΣΗ <=**15 τιμή  $+$  11 **ΠΕΡΙΠΤΩΣΗ <=**20 τιμή  $\leftarrow$  9 **ΠΕΡΙΠΤΩΣΗ ΑΛΛΙΩΣ** τιμή  $\leftarrow$  5 **ΤΕΛΟΣ\_ΕΠΙΛΟΓΩΝ Εμφάνισε** τιμή **Τέλος** μετατροπή

Δίνεται το παρακάτω πρόγραμμα. Τι θα εκτυπωθεί αν δοθεί ως τιμή το 1925; Να σχεδιάσετε το αντίστοιχο διάγραμμα ροής.

#### **Άσκηση 3**

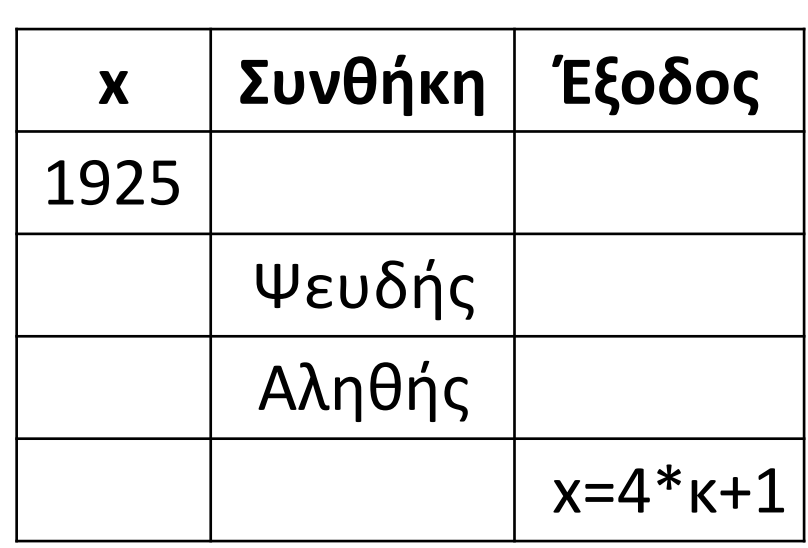

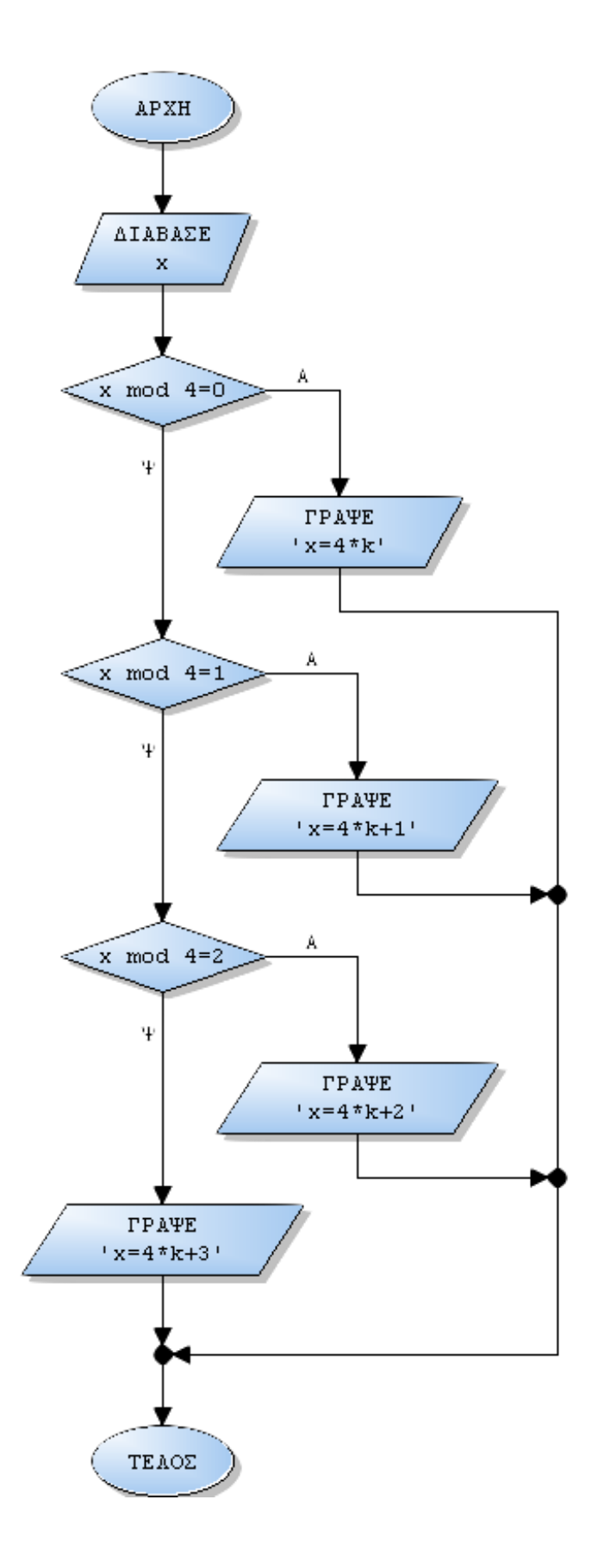

**ΠΡΟΓΡΑΜΜΑ** μάθημα\_143\_3 **ΜΕΤΑΒΛΗΤΕΣ ΑΚΕΡΑΙΕΣ:** x **ΑΡΧΗ ΔΙΑΒΑΣΕ** x **ΕΠΙΛΕΞΕ** x **mod** 4 **ΠΕΡΙΠΤΩΣΗ** 0 **ΓΡΑΨΕ** 'x=4\*k' **ΠΕΡΙΠΤΩΣΗ** 1 **ΓΡΑΨΕ** 'x=4\*k+1' **ΠΕΡΙΠΤΩΣΗ** 2 **ΓΡΑΨΕ** 'x=4\*k+2' **ΠΕΡΙΠΤΩΣΗ ΑΛΛΙΩΣ ΓΡΑΨΕ** 'x=4\*k+3' **ΤΕΛΟΣ\_ΕΠΙΛΟΓΩΝ ΤΕΛΟΣ\_ΠΡΟΓΡΑΜΜΑΤΟΣ**

Να μετατρέψετε τα επόμενα τμήματα αλγορίθμου σε ισοδύναμα με χρήση των άλλων δύο δομών επανάληψης.

 $i \leftarrow 2$ **Όσο** i <= 10 **επανάλαβε Διάβασε** α **Εμφάνισε** α  $i \leftarrow i + 2$ **Τέλος\_επανάληψης**

#### **Άσκηση 4**

 $i \leftarrow 2$ **Αρχή\_επανάληψης Διάβασε** α **Εμφάνισε** α  $i \leftarrow i + 2$ **Μέχρις\_ότου** i > 10

 $\alpha \leftarrow 3$ **Αρχή επανάληψης Εμφάνισε** α  $\alpha \leftarrow \alpha + 2$ **Μέχρις\_ότου** α>=51 **Για** i **από** 2 **μέχρι** 10 **με\_βήμα** 2 **Διάβασε** α **Εμφάνισε** α **Τέλος\_επανάληψης**

 $\alpha \leftarrow 3$ **Όσο** α **<** 51 **επανάλαβε Εμφάνισε** α  $\alpha \leftarrow \alpha + 2$ **Τέλος\_επανάληψης**

```
i \leftarrow 20Αρχή_επανάληψης
  Εμφάνισε i
  i ← i - 1
Μέχρις_ότου i < 1
```
 $i \leftarrow 20$ **Όσο** i **>=** 1 **επανάλαβε Εμφάνισε** i i ← i **-** 1 **Τέλος\_επανάληψης**

**Για** i **από** 20 **μέχρι** 1 **με\_βήμα** -1 **Εμφάνισε** i **Τέλος\_επανάληψης**

**Για** α **από** 3 **μέχρι** 50 **με\_βήμα** 2 **Εμφάνισε** α **Τέλος\_επανάληψης**

Μία εταιρεία τηλεφωνίας χρεώνει μηνιαίο πάγιο 17 €, στο οποίο περιλαμβάνεται δωρεάν χρόνος ομιλίας 1000 λεπτών προς σταθερά και 200 λεπτών προς κινητά. Για τον επιπλέον χρόνο η χρέωση είναι:

Η συνολική χρέωση επιβαρύνεται με φόρο τηλεφωνίας 3%. Να αναπτύξετε πρόγραμμα που θα διαβάζει το όνομα ενός συνδρομητή και τον χρόνο ομιλίας του σε λεπτά, προς σταθερά και κινητά αντίστοιχα τον τελευταίο μήνα και θα εκτυπώνει το όνομά του, το φόρο τηλεφωνίας και τη συνολική του χρέωση.

Θεωρείστε πως ως χρόνο ομιλίας, ο χρήστης δίνει ακέραιες και μη αρνητικές τιμές και πως η χρέωση για ομιλία προς κινητά, γίνεται κλιμακωτά.

# **Άσκηση 5**

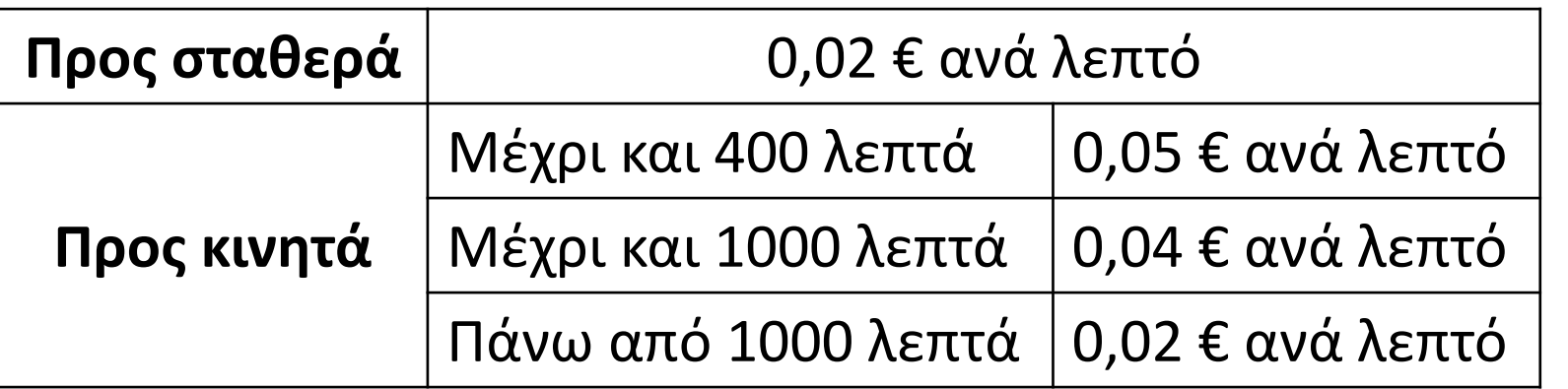

**ΠΡΟΓΡΑΜΜΑ** μάθημα\_143\_5\_ΤΗΛΕΦΩΝΟ **ΜΕΤΑΒΛΗΤΕΣ ΑΚΕΡΑΙΕΣ:** ΣΤ**,** ΚΙ **ΠΡΑΓΜΑΤΙΚΕΣ:** ΧΡ**,** ΧΡ1**,** ΧΡ2**,** ΦΟΡΟΣ **ΧΑΡΑΚΤΗΡΕΣ:** ΟΝ **ΑΡΧΗ ΔΙΑΒΑΣΕ** ΟΝ**,** ΣΤ**,** ΚΙ **ΑΝ** ΣΤ **<=** 1000 **ΤΟΤΕ**  $XP1 \leftarrow 0$ **ΑΛΛΙΩΣ** ΧΡ1 **(**ΣΤ **-** 1000**) \*** 0.02 **ΤΕΛΟΣ\_ΑΝ ΑΝ** ΚΙ **<=** 200 **ΤΟΤΕ**  $XP2 \leftarrow 0$ **ΑΛΛΙΩΣ\_ΑΝ** ΚΙ **<=** 400 **ΤΟΤΕ** ΧΡ2 **(**ΚΙ **-** 200**) \*** 0.05 **ΑΛΛΙΩΣ\_ΑΝ** ΚΙ **<=** 1000 **ΤΟΤΕ**  $XP2 \leftarrow 200 * 0.05 + (K1 - 400) * 0.04$ **ΑΛΛΙΩΣ** ΧΡ2 200 **\*** 0.05 **+** 600 **\*** 0.04 **+ (**ΚΙ **-** 1000**) \*** 0.02 **ΤΕΛΟΣ\_ΑΝ** ΧΡ ΧΡ1 **+** ΧΡ2 **+** 17 ΦΟΡΟΣ ΧΡ **\*** 0.03 ΧΡ ΧΡ **+** ΦΟΡΟΣ **ΓΡΑΨΕ** ΟΝ**,** ΦΟΡΟΣ**,** ΧΡ **ΤΕΛΟΣ\_ΠΡΟΓΡΑΜΜΑΤΟΣ**

- **37.** Ποιες είναι οι βασικές κατηγορίες λαθών κατά την ανάπτυξη ενός προγράμματος;
- **38.** Πως προκαλούνται τα συντακτικά λάθη;
- **39.** Πως ανιχνεύονται τα συντακτικά λάθη;
- **41.** Πως αντιμετωπίζονται τα λάθη χρόνου εκτέλεσης;
- **43.** Πως αντιμετωπίζονται λα λογικά λάθη;
- **1.** Τι είναι αντικειμενοστραφής προγραμματισμός;
- **2.** Τι είναι το αντικείμενο σε μία εφαρμογή;
- **3.** Ποια είναι τα βασικά συστατικά στοιχεία της διαδικασίας επίλυσής ενός προβλήματος, σύμφωνα με τη μεθοδολογία δημιουργίας αντικειμενοστραφών προγραμμάτων;
- **4.** Πως αναπαρίσταται διαγραμματικά ένα πρόβλημα στην αντικειμενοστραφή σχεδίαση;
- **5.** Πως δομείται ένα αντικειμενοστραφές πρόγραμμα;
- **6.** Τι είναι η ενθυλάκωση;
- **7.** Τι είναι η κλάση;
- **8.** Τι είναι η κληρονομικότητα;
- **9.** Τι είναι η κλάση-πρόγονος και τι η κλάση-απόγονος;
- **10.** Πως αναπαριστούμε διαγραμματικά τη σχέση κληρονομικότητας;
- **11.** Τι είναι πολυμορφισμός;

# **Ερωτήσεις θεωρίας / σελίδες 365 – 366 και 370 – 371**

**1.** Να μετατρέψετε τα επόμενα τμήματα αλγορίθμου σε ισοδύναμα με χρήση των άλλων δύο δομών επανάληψης.

**2.** Μία εταιρεία απασχολεί 30 υπαλλήλους. Οι μηνιαίες αποδοχές κάθε υπαλλήλου κυμαίνονται από 0€ έως και 3000€. Να αναπτύξετε πρόγραμμα που για κάθε υπάλληλο: Θα διαβάζει το όνομά του και τις μηνιαίες αποδοχές ελέγχοντας την ορθότητα της καταχώρησης. Θα υπολογίζει το ποσό του φόρου κλιμακωτά, σύμφωνα με τον παρακάτω πίνακα:

```
\beta \leftarrow 0i \leftarrow 10Αρχή_επανάληψης
     i \leftarrow i - 2\beta \leftarrow \beta + 5Μέχρις_ότου i <= 1
Εμφάνισε β
```
 $\alpha \leftarrow 10$ **Όσο** α > 0 **επανάλαβε**  $\alpha \leftarrow \alpha - 2$ **Εμφάνισε** α **Τέλος\_επανάληψης**

Θα εμφανίζει για κάθε υπάλληλο, το όνομά του, τις μηνιαίες αποδοχές, τον φόρο και τις καθαρές αποδοχές που προκύπτουν μετά την αφαίρεση του φόρου.

Τέλος θα υπολογίζει και θα εμφανίζει το συνολικό φόρο και τις συνολικές καθαρές αποδοχές όλων των υπαλλήλων.

#### **ΑΣΚΗΣΕΙΣ ΓΙΑ ΛΥΣΗ**

**Διάβασε** Α, Μ  $X \leftarrow A$ **Αρχή\_επανάληψης**  $X \leftarrow X + 2$ **Εκτύπωσε** X **Μέχρις\_ότου** X>=M

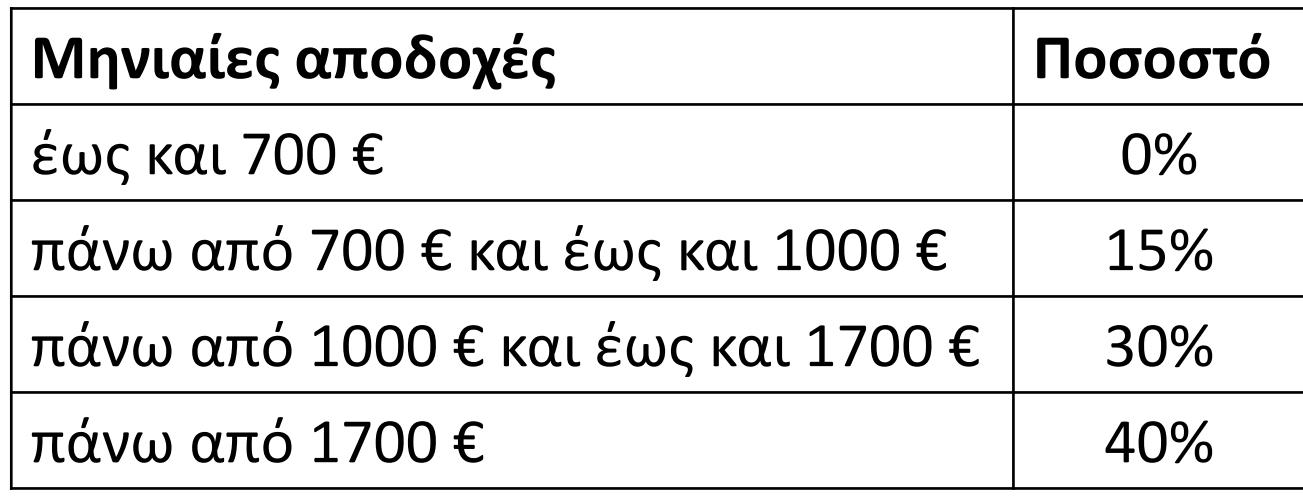

**3.** Ένας αγρότης παράγει ένα μόνο προϊόν από τα δύο που επιδοτούνται. Να αναπτύξετε πρόγραμμα που: Θα διαβάζει επαναληπτικά το όνομα ενός αγρότη, μέχρι να δοθεί ως όνομα το 'ΚΑΝΕΝΑΣ', το είδος του προϊόντος που παράγει ('Α' ή 'Β') και την ποσότητα του προϊόντος σε κιλά (θετικός αριθμός), ελέγχοντας την ορθότητα εισαγωγής των δεδομένων.

Στη συνέχεια θα υπολογίζει και θα εμφανίζει το ποσό της επιδότησης που δικαιούται ο αγρότης για το είδος προϊόντος και την ποσότητα που παράγει.

Η επιδότηση υπολογίζεται με βάση τον παρακάτω πίνακα:

Στην περίπτωση που ο αγρότης παράγει το προϊόν Α, η επιδότηση υπολογίζεται κλιμακωτά, ενώ στην περίπτωση που παράγει το προϊόν Β, μη κλιμακωτά.

Στο τέλος θα εμφανίζει το μέσο όρο της επιδότησης όλων των αγροτών για κάθε είδος προϊόντος.

#### **ΘΕΩΡΙΑ ΓΙΑ ΔΙΑΒΑΣΜΑ**

## **1 – 9 / σελίδα 345**

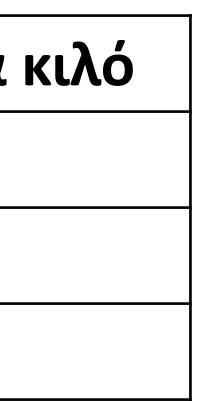

- 
- 

#### **ΑΣΚΗΣΕΙΣ ΓΙΑ ΛΥΣΗ**

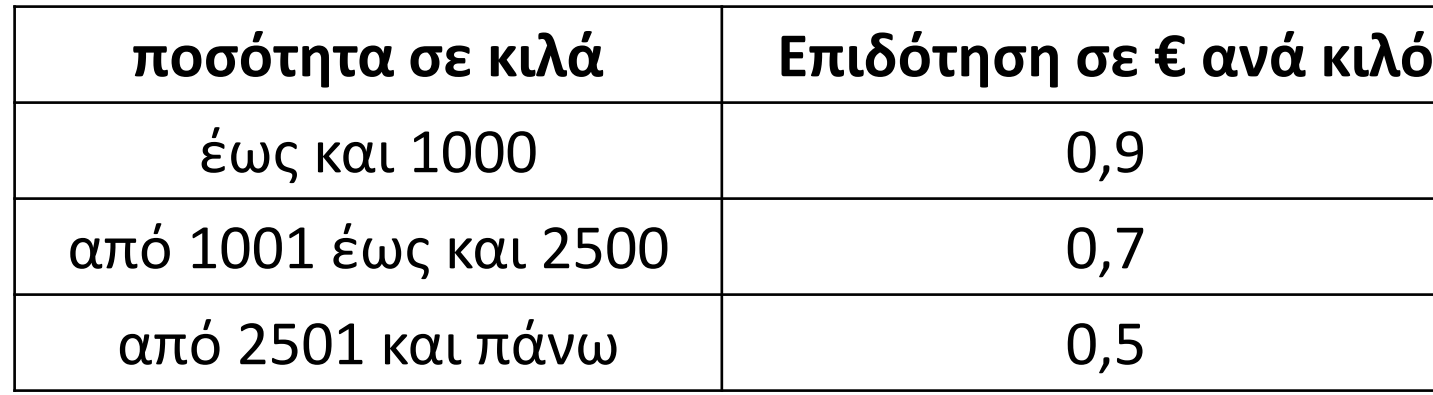